#### *Η* **δημιουργία μιας νέας διανομής Linux σχεδιασμένη για μαθητές και καθηγητές των Ελληνικών Σχολείων**

**4o Πανελλήνιο Συνέδριο Καθηγητών Πληροφορικής**

**Τριανταφύλλου Χρήστος Τριανταφύλλου Γιώργος**

- ✔ Εισαγωγή στο Linux
	- ✔ Πρόταση ανοιχτού λογισμικού στην εκπαίδευση
- ✔ Reconstructor
- **▶ Remastersys**
- ✔ AptOnCd
- ✔ Unetbootin
- ✔ Δημιουργία script
- ✔ Συμπεράσματα

- ✔ **Εισαγωγή στο Linux**
- ✔ Πρόταση ανοιχτού λογισμικού στην εκπαίδευση
- ✔ Reconstructor
- **▶ Remastersys**
- ✔ AptOnCd
- ✔ Unetbootin
- ✔ Δημιουργία script
- ✔ Συμπεράσματα

# Το Linux

- Το Linux ως Ελεύθερο Λογισμικό / Λογισμικό Ανοικτού Κώδικα προσφέρεται δωρεάν και μπορεί ο κάθε χρήστης να φτιάξει τη δική του διανομή, όπως επιθυμεί.
- Τα προγράμματα ανοιχτού λογισμικού Reconstructor και Remastersys ειδικεύονται στο να δημιουργούν διανομές Linux από άλλες διανομές.

- ✔ Εισαγωγή στο Linux
	- ✔ **Πρόταση ανοιχτού λογισμικού στην εκπαίδευση**
- ✔ Reconstructor
- **▶ Remastersys**
- ✔ AptOnCd
- ✔ Unetbootin
- ✔ Δημιουργία script
- ✔ Συμπεράσματα

#### Η πρόταση που καταθέτουμε

Η δημιουργία, προσαρμοσμένες διανομές Λειτουργικού Συστήματος τις επιλογής μας, ή

ακόμη πιο ελπιδοφόρα να εισακουστούμε στο να δημιουργηθεί μία τέτοια διανομή ειδική για τις Ελληνικές Σχολικές Μονάδες, με τα προγράμματα που απαιτούνται για την καλύτερη διδασκαλία της Πληροφορικής, αλλά και των λοιπών μαθημάτων.

# *Δημιουργία διανομής της επιλογής του χρήστη*

 Με το Linux, μπορούμε να φτιάξουμε τη δική μας διανομή όπως την επιθυμούμε, χρησιμοποιώντας προγράμματα ανοιχτού λογισμικού όπως το **Reconstructor** και το **Remastersys.**

- ✔ Εισαγωγή στο Linux
	- ✔ Πρόταση ανοιχτού λογισμικού στην εκπαίδευση
- ✔ **Reconstructor**
- **▶ Remastersys**
- ✔ AptOnCd
- ✔ Unetbootin
- ✔ Δημιουργία script
- ✔ Συμπεράσματα

#### Reconstructor

Please select the type of disc you would like to create. Select Live to create an Ubuntu Desktop Live CD. Select Alternate to create and Ubuntu Alternate Install CD.

Desktop (Live CD)

Alternate (Install CD)

Στην αρχή επιλέγουμε αν θέλουμε να φτιάξουμε live cd ή alternative

Back Next

Κυριακή, 2 Μαΐου 2010 4ο Πανελλήνιο Συνέδριο Πληροφορικής 9

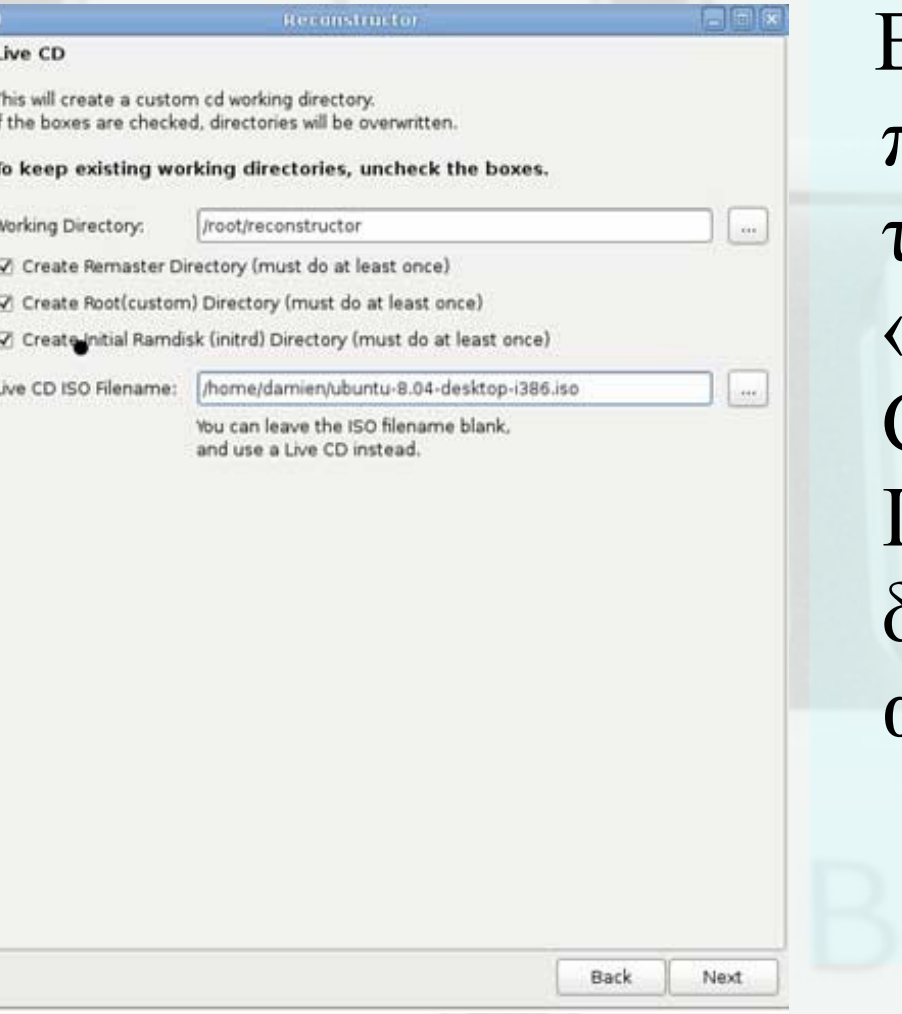

 Εκκινώντας το πρόγραμμα πρέπει να τσεκάρουμε τις επιλογές «Create Remaster, Create Root & Create Initial Ramdisk για να δημιουργηθούν οι αντίστοιχοι κατάλογοι.

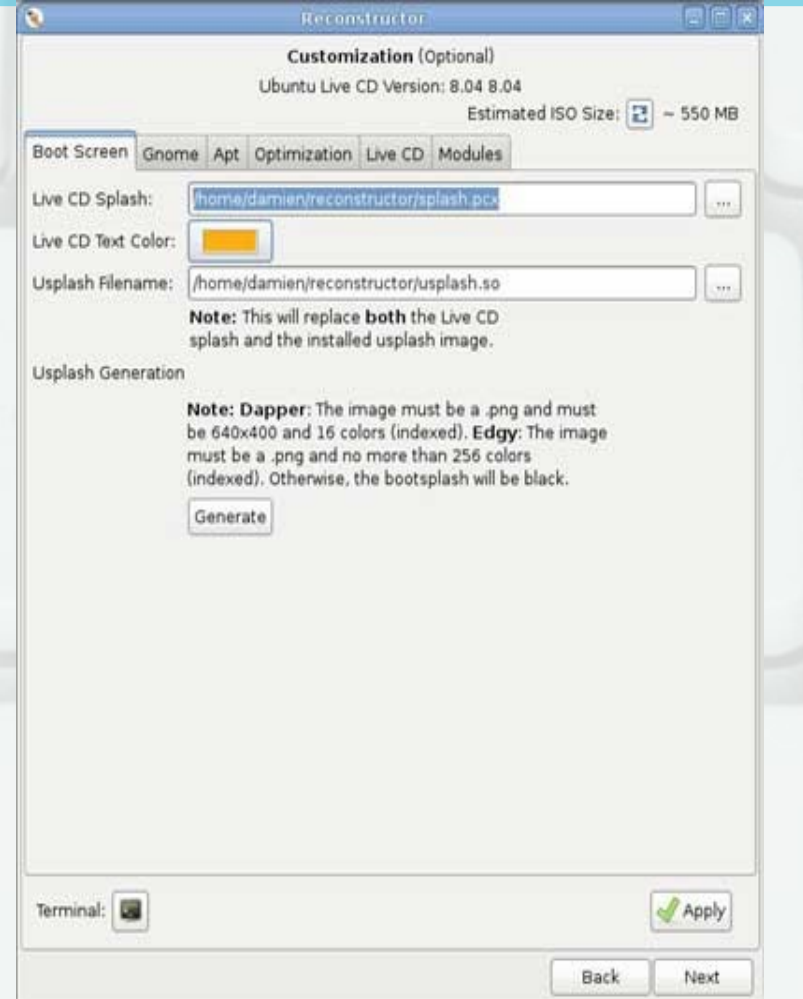

 Η 1η καρτέλλα που βλέπετε είναι η παραμετροποίηση της οθόνης εκκίνησης.

 Εδώ προσθέτετε την οθόνη splash κατά την διαδικασία εκκίνησης.

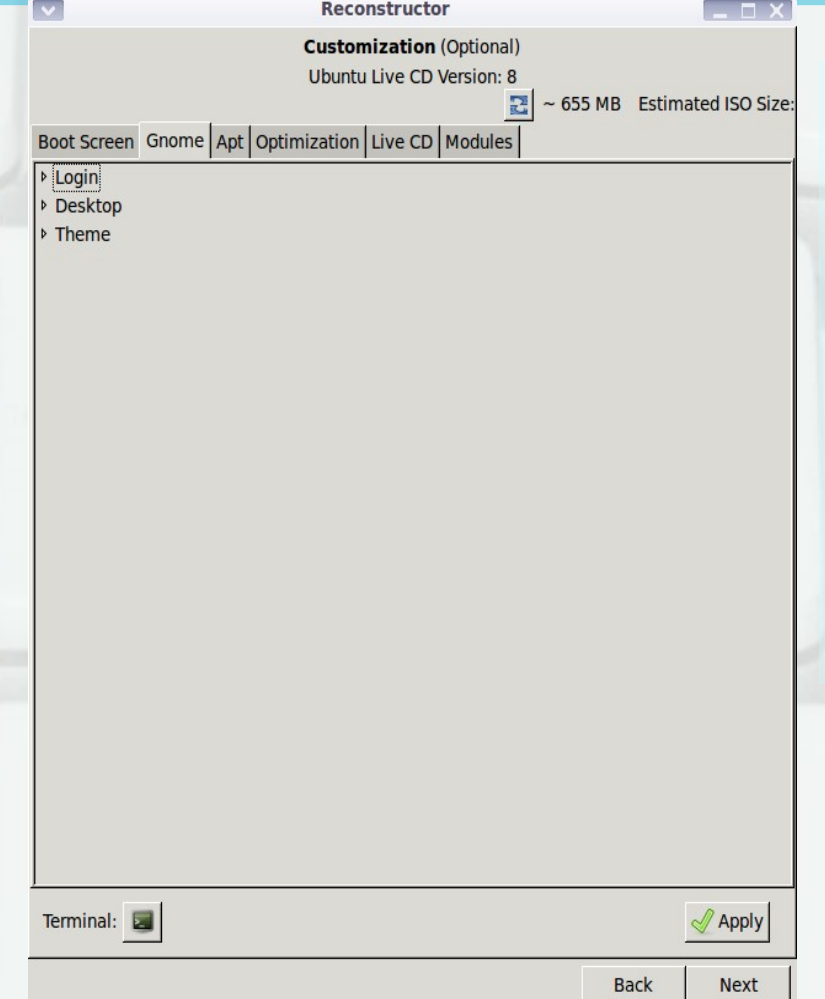

Στην επόμενη καρτέλλα **Gnome** μπορείτε να παραμετροποιήσετε και την επιφάνεια εργασίας.

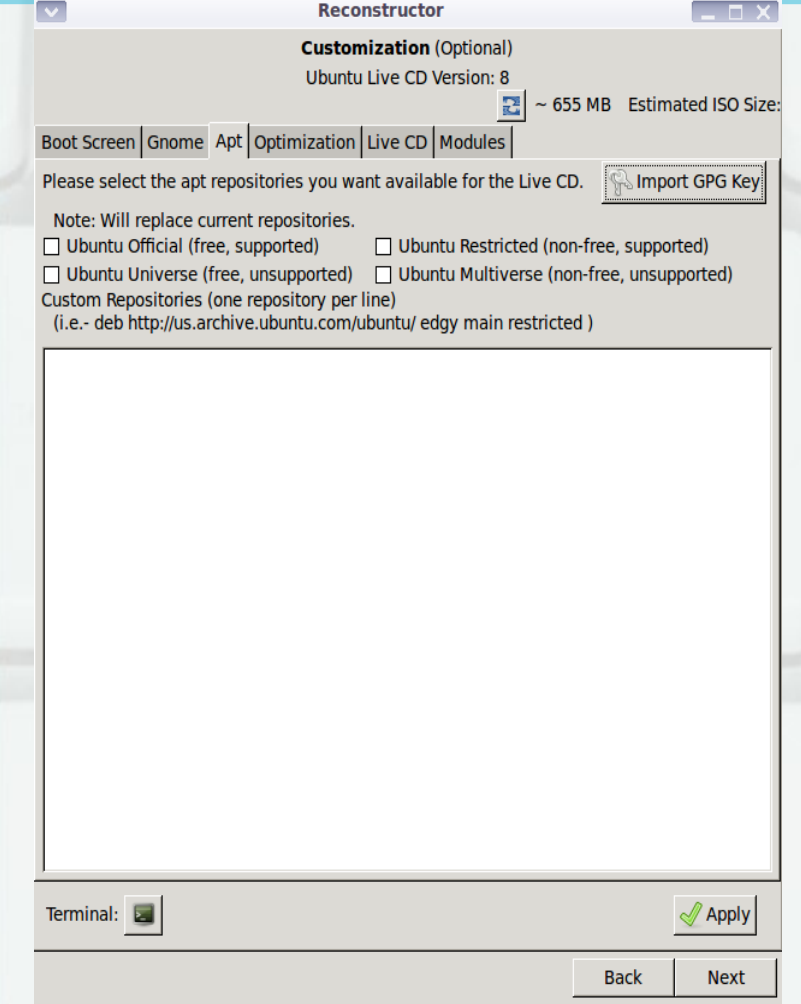

Στην καρτέλλα **Apt** μπορείτε να επιλέξετε τις πηγές λογισμικού για την δικιά σας διανομή.

 Είναι ασφαλές να τσεκάρετε τις 4 προεπιλεγμένες πηγές λογισμικού του.

 Επίσης μπορείτε να προσθέσετε τις δικιές σας πηγές λογισμικού.

**Customization (Optional)** Ubuntu Live CD Version: 8

 $\mathbb{E}$  ~ 640 MB Estimated ISO Size:

Boot Screen Gnome | Apt Optimization | Live CD | Modules |

**Warning:** These are advanced settings for system optimization. Use with caution.

▼ Startup

 $\Box$  Enable

▼ Shutdown

□ Optimize Shutdown Restore Restores original shutdown scripts.

 Στην καρτέλα **Optimization** έχετε την δυνατότητα για προχωρημένες παραμετροποιήσεις για την εκκίνηση και την απενεργοποίηση.

Terminal:

 $\mathcal{Q}$  Apply

**Back** 

Κυριακή, 2 Μαΐου 2010 4ο Πανελλήνιο Συνέδριο Πληροφορικής 14

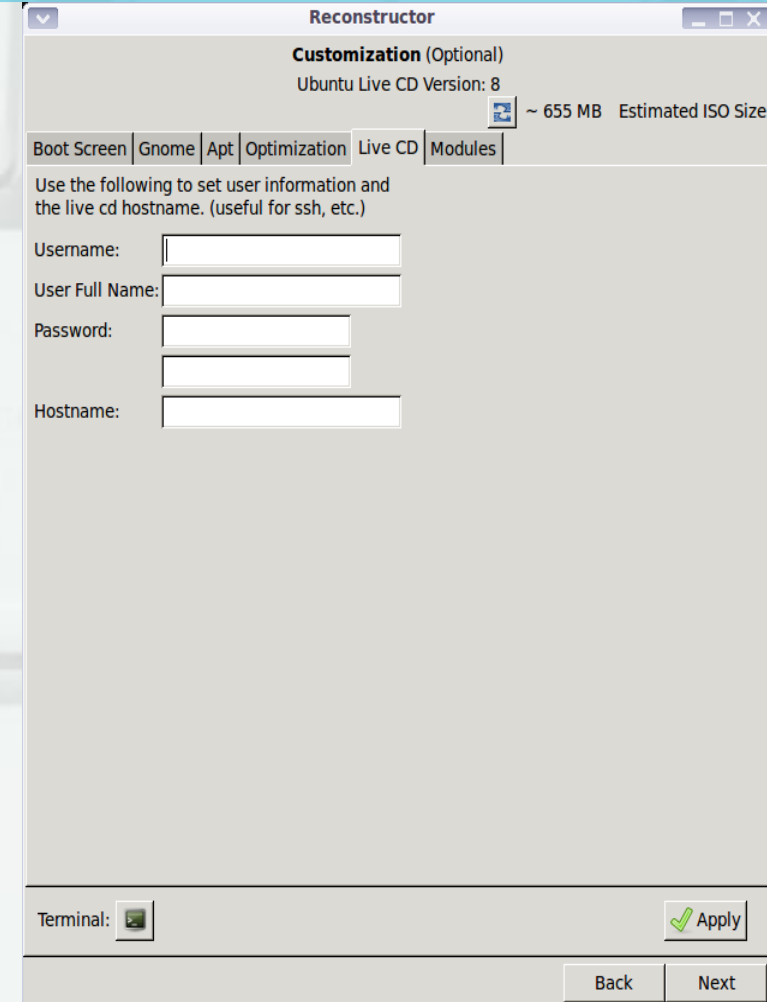

 Η καρτέλλα **LiveCD** είναι για να παραμετροποιήσετε το περιβάλλον live.

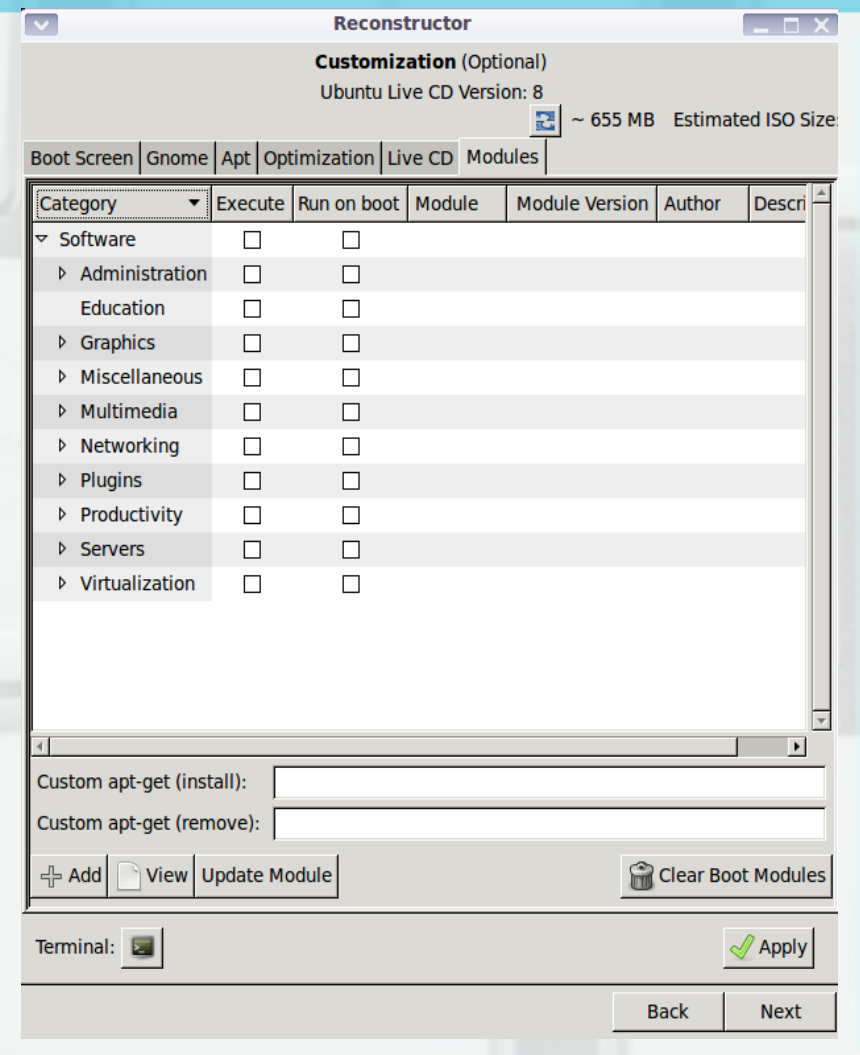

 Η καρτέλα **Modules** είναι το πιο σημαντικό σημείο της όλης διαδικασίας.

 Εδώ αποφασίζετε ποιες εφαρμογές/modules θέλετε στην διανομή σας.

 *Apply και έχετε ετοιμάσατε το ISO*

Κυριακή, 2 Μαΐου 2010 4ο Πανελλήνιο Συνέδριο Πληροφορικής 16

- ✔ Εισαγωγή στο Linux
	- ✔ Πρόταση ανοιχτού λογισμικού στην εκπαίδευση
- ✔ Reconstructor
- ✔ **Remastersys**
- ✔ AptOnCd
- ✔ Unetbootin
- ✔ Δημιουργία script
- ✔ Συμπεράσματα

#### Remastersys

 Μόλις εγκατασταθεί, μετακινηθείτε στο *ΣΥΣΤΗΜΑ>ΔΙΑΧΕΙΡΙΣΗ>ΣΥΣΤΗΜΑΤΟΣ>Remastersys Backup*

Και επιλέξτε την ενέργεια που θέλετε να κάνετε.

# Remastersys

#### 1η επιλογή

#### 2η επιλογή

Δημιουργία αντιγράφου του συστήματος μαζί με τα προσωπικά δεδομένα.

Δημιουργία αντίγραφου-διανομής του συστήματος.

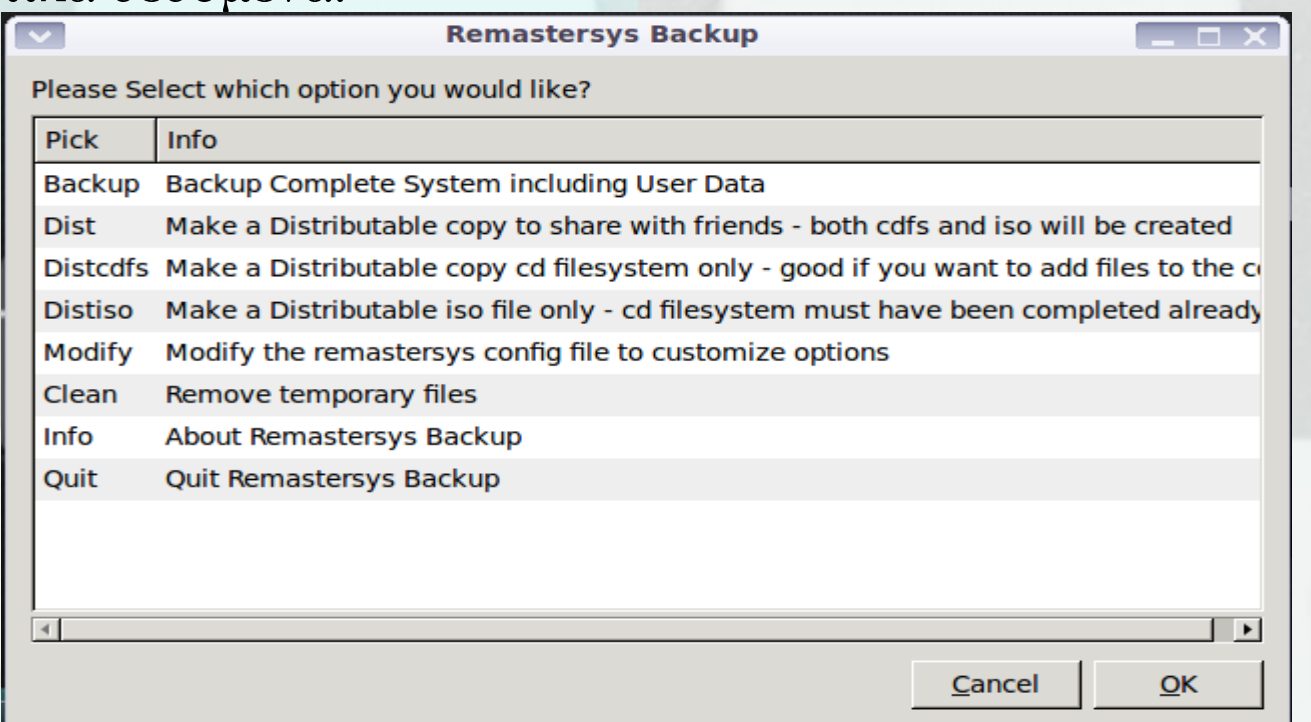

#### Remastersys

Τέλος, η διαδικασία θα επιστρέψει ένα μήνυμα ότι τελείωσε.

Και θα βρείτε ένα αντίγραφο iso στον κατάλογο */home/remastersys/remastersys*.

- ✔ Εισαγωγή στο Linux
	- Πρόταση ανοιχτού λογισμικού στην εκπαίδευση
- ✔ Reconstructor
- **▶ Remastersys**
- ✔ **AptOnCd**
- ✔ Unetbootin
- ✔ Δημιουργία script
- ✔ Συμπεράσματα

# AptOnCd

 Με το AptOnCd δημιουργούμε ένα cd με τις εφαρμογές που θέλουμε να περάσουμε σε μια μόλις-εγκατεστημένη διανομή.

**APTonCD - Create**  $\sim$ File Edit View Tools Help Select the packages you want in the installation disc Size Package acroread (9.3.1-1karmic1) 60.5 MB  $\prec$ Adobe Reader adobe-flashplugin (10.0.45.2-1karmic1)  $\overline{\smile}$ 3.8 MB Adobe Flash Player plugin version 10 apache2-mpm-prefork (2.2.12-1ubuntu2.1)  $\prec$  $2.3$  KB Apache HTTP Server - traditional non-threaded model apache2.2-bin (2.2.12-1ubuntu2.1)  $\overline{\smash{\smash{\smash{\,\swarrow\,}}}$  $1.2$  MB Apache HTTP Server common binary files apache2.2-common (2.2.12-1ubuntu2.1)  $\prec$ 278.1 KB Apache HTTP Server common files apache2 (2.2.12-1ubuntu2.1)  $\sim$ 1.4 KB Apache HTTP Server metapackage **bootchart** (0.90.2-3)  $\prec$ 12.0 KB boot sequence auditing  $caser(1.206)$  $\overline{\smile}$ 68.6 KB Run a "live" preinstalled system from read-only medi  $crash(4.0-8.9-1ubuntu1)$  $\prec$  $1.5MB$ kernel debugging utility, allowing gdb like syntax cups-bsd (1.4.1-5ubuntu2.2) 34.6 KB  $\sim$ Common UNIX Printing System(tm) - BSD commands cups-client (1.4.1-5ubuntu2.2)  $\prec$ 112.7 KB Common HNIX Printing System(tm) - client programs (SysV)  $-$  Add  $\rightarrow$  $\bullet$  Burn...

Total: 183/456.0 MB . Selected: 180/454.4 MB . Custom: 0/0 Bytes

Κυριακή, 2 Μαΐου 2010 4ο Πανελλήνιο Συνέδριο Πληροφορικής 22

1.

- ✔ Εισαγωγή στο Linux
	- Πρόταση ανοιχτού λογισμικού στην εκπαίδευση
- ✔ Reconstructor
- **▶ Remastersys**
- ✔ AptOnCd
- ✔ **Unetbootin**
- ✔ Δημιουργία script
- ✔ Συμπεράσματα

#### Unetbootin

 Το Unetbootin είναι ένα εργαλείο δημιουργίας Live USB που μπορεί να χρησιμοποιηθεί για την δημιουργία ενός Live Linux USB flash drive από ένα αρχείο ISO.

#### Unetbootin

 Διαλέγουμε την διανομή που θέλουμε να κατεβάσουμε η διαλέγουμε το αρχείο .iso.

• Πατάμε οκ και δημιουργείται το boot flash της διανομής.

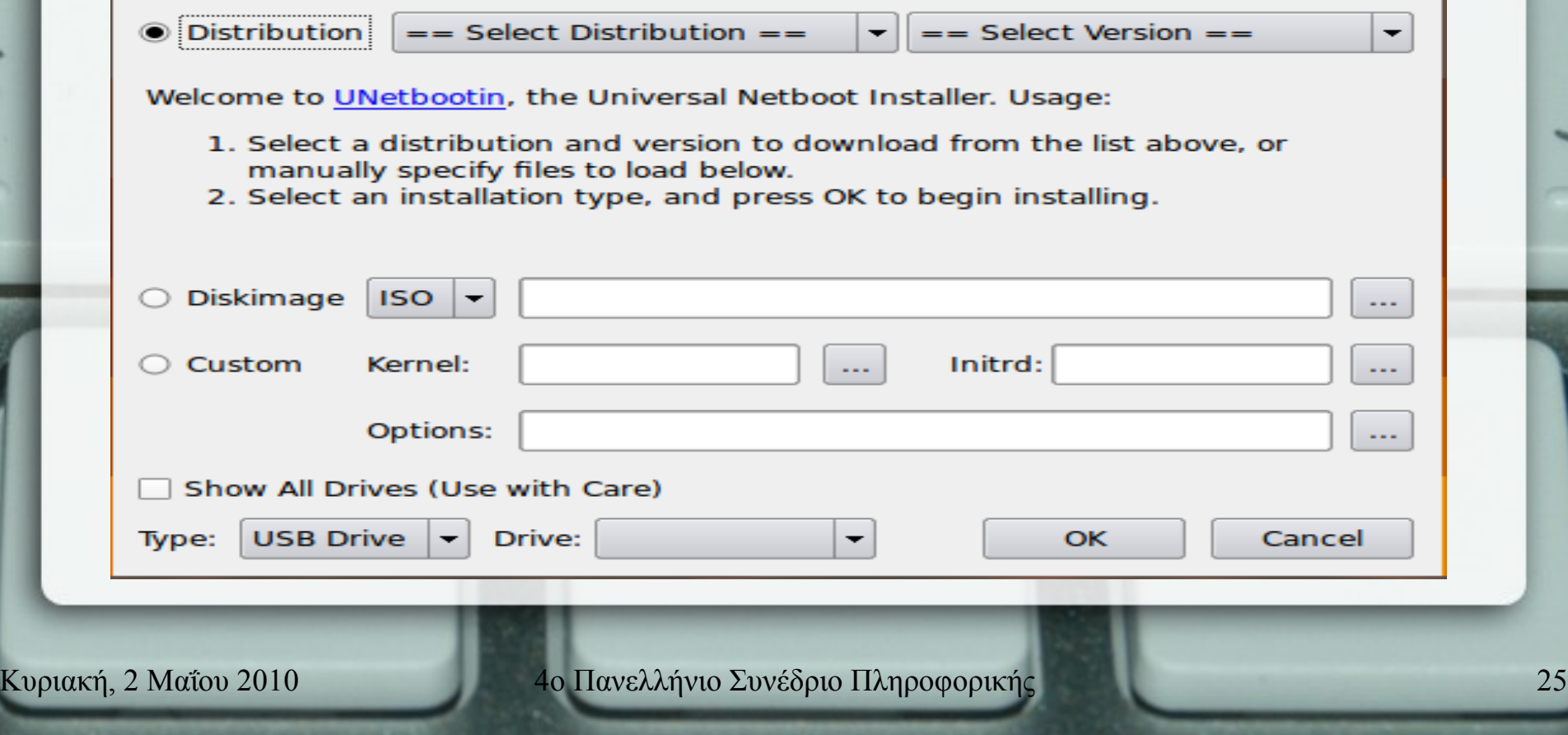

- ✔ Εισαγωγή στο Linux
	- ✔ Πρόταση ανοιχτού λογισμικού στην εκπαίδευση
- ✔ Reconstructor
- **▶ Remastersys**
- ✔ AptOnCd
- ✔ Unetbootin
- ✔ **Δημιουργία script**
- ✔ Συμπεράσματα

# *Δημιουργία script για προσαρμογή διανομής σύμφωνα με τις επιλογές μας*

 Σε αυτόν τον οδηγό θα περιγράψουμε μια εύκολη διαδικασία δημιουργίας ενός script, με το οποίο θα μπορούμε να προσαρμόζουμε μια διανομή linux στα μετρά μας.

# *Δημιουργία script*

*Αρχικά βάζουμε και τις εντολές:*

- ✔ **sudo apt-get update**
- ✔ **sudo apt-get upgrade**

για να κάνουμε οποιεσδήποτε αναβαθμίσεις έχουν γίνει.

 Προσθέτουμε τις εντολές που θα εγκαταστήσουν τα προγράμματα που θέλουμε:

✔ **sudo apt-get -y install <ονομα\_εφαρμογης>**

ή σε περίπτωση που θέλουμε να καταργήσουμε μια:

✔ **sudo apt-get -y remove <ονομα\_εφαρμογης>**

*Το script μας είναι έτοιμο για να εκτελεστεί σε μία νεοεγκατεστημένη διανομή*

- ✔ Εισαγωγή στο Linux
	- Πρόταση ανοιχτού λογισμικού στην εκπαίδευση
- ✔ Reconstructor
- **▶ Remastersys**
- ✔ AptOnCd
- ✔ Unetbootin
- ✔ Δημιουργία script
- ✔ **Συμπεράσματα**

Σήμερα η πολιτεία αγνοεί αν χρησιμοποιούνται στα σχολεία της κλεμμένα λογισμικά.

Συγκεκριμένα δεν θέλει να γνωρίζει με ποια λογισμικά οι μαθητές κάνουν επεξεργασία εικόνας, βίντεο, ήχου, δημιουργούν ιστοσελίδες, γράφουν σε CD τις εργασίες τους κ.ά.

 Χαρακτηριστικά σε ημερίδα που οργανώθηκε σε Γυμνάσιο ο καλεσμένος ομιλητής προϊστάμενος της Δίωξης Ηλεκτρονικού Εγκλήματος, απευθυνόμενος στους μαθητές τους επέστησε την προσοχή να μην χρησιμοποιούν «σπασμένο» λογισμικό.

Ευτυχώς δεν υπήρξε ερώτηση-απορία από μαθητή για το μη νόμιμο λογισμικό που είναι γεμάτο το σχολείο του.

*Όλα αυτά μας οδήγησαν στο να προτείνουμε τη δημιουργία μιας προσαρμοσμένης διανομής Λ. Σ. στα Ελληνικά σχολεία*

Έτσι, ο καθηγητής Πληροφορικής θα έχει στα χέρια του ένα ευέλικτο Λ.Σ. με προγράμματα ανοιχτού κώδικα, το οποίο μπορεί εύκολα να το επαναφέρει, αλλά και να το χρησιμοποιεί, δουλεύοντας σε ένα περιβάλλον που έχει διαμορφώσει αυτός κατ' επιλογήν του, αναζητώντας ταυτόχρονα νέους τρόπους διδασκαλίας, μέσα από πληθώρα ελεύθερου λογισμικού, που ανταποκρίνεται καλύτερα στις ανάγκες του μαθήματος.

➢ **Το κλειδωμένο εμπορικό λογισμικό πολλές φορές κοστίζει περισσότερο από το υλικό, και η οικονομική επιβάρυνση για την εκπαιδευτική κοινότητα είναι μεγάλη**.

> Εκτός των γνωστών πλεονεκτημάτων του Linux (ταχύτητα, σταθερότητα, ασφάλεια, χωρίς ιούς...)

#### *Μελλοντικά* σχέδια

**Στα μελλοντικά μας σχέδια είναι η δημιουργία μιας ομάδας εθελοντών εκπαιδευτικών, ίσως σε συνεργασία και με την καθοδήγηση του Π.Ι., με σκοπό την ανάπτυξη διανομής Linux που θα καλύπτει με εφαρμογές τις ανάγκες του καθηγητή και των μαθητών στο Ελληνικό σχολείο.** 

**Αξίζει να αναφερθεί πως η ελληνική κοινότητα του ubuntu linux έχει ήδη προσφερθεί να βοηθήσει αφιλοκερδός στην ομαλή μετάβαση στο ανοιχτό λογισμικό.** 

# *Βιβλιογραφία/Πηγές*

Προσαρμογή μιας διανομής (Knoppix) στην ελληνική γλώσσα, Retrieved 10 Dec 2009, from <http://www.ellak.gr/> Customize distribution on-line, Retrieved 3 Febr 2010, from https://build.reconstructor.org/ Δημιουργία script για προσαρμογη διανομής στα μέτρα μας, Retrieved 4 Febr 2010, from <http://forum.ubuntu-gr.org/viewtopic.php?f=9&t=7553> Το πρώτο ελληνικό Live-cd, Retrieved 6 Febr 2010, from [http://ellak.gr/index.php?option=com\\_content&task=view&id=6020&Itemid=5](http://ellak.gr/index.php?option=com_content&task=view&id=6020&Itemid=5) Εφαρμογή APTonCD, from<http://en.wikipedia.org/wiki/APTonCD> APT removable repository creator and package backup tool for Debian based systems, from <http://packages.debian.org/sid/aptoncd> Σπινέλλης, Δ. (2008). Ποιότητα κώδικα : η προοπτική του ανοικτού λογαριασμού, Αθήνα: Κλειδάριθμος Feller, J. (2005). Perspectives on free and open source software, Cambridge, Mass.: MIT Press Dunlap, I. H. (2006). Open source database driven Web development, Oxford: Chandos Cole, J. (2005). Using Moodle : teaching with the popular open source course management system, Sebastopol, CA: O'Reilly Community Press Danesh, A. (2000). Πλήρες εγχειρίδιο του Linux Αθήνα: Μ. Γκιούρδας Beck, M. (1998). Linux kernel internals Harlow, England Reading, Mass.: Addison-Wesley Depover, Ch., Karsenti, T., & Komis, V. (2007). Enseigner avec les Technologies: Favoriser les apprentissages, développer des competences. Montréal: Presses de l'Université du Quebec.

Κυριακή, 2 Μαΐου 2010 4ο Πανελλήνιο Συνέδριο Πληροφορικής 36

# Ευχαριστώ

#### Ερωτήσεις ?

Κυριακή, 2 Μαΐου 2010 4ο Πανελλήνιο Συνέδριο Πληροφορικής 37